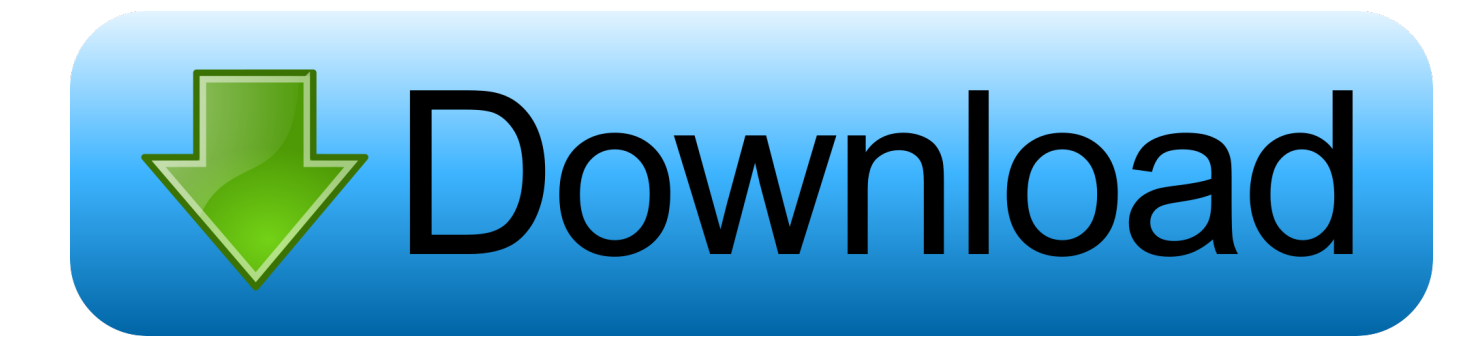

[English Fonts Free Download Zip](https://turmetopsma.weebly.com/blog/unduh-facebook-java-seluler-di-hp-nokia-bio#maB=CgbYC052BgbcAZLgBN5wraCPPfiKf2BS52DVreiLvM==)

CHBCD&FC

abcdefghijklmnopqvsti 1234567890 (! @#1

[English Fonts Free Download Zip](https://turmetopsma.weebly.com/blog/unduh-facebook-java-seluler-di-hp-nokia-bio#maB=CgbYC052BgbcAZLgBN5wraCPPfiKf2BS52DVreiLvM==)

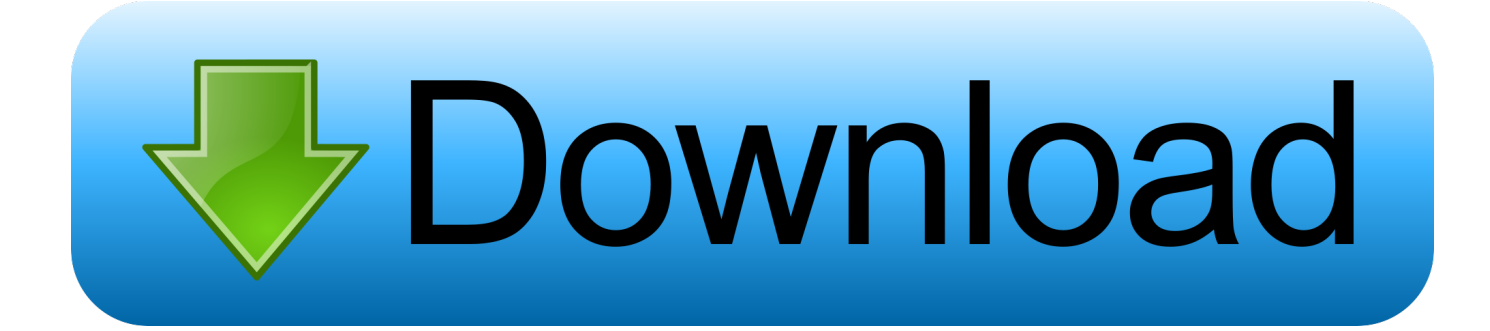

Navigate to your local font directory and remove fonts you want to remove Your correspondent can only view the fonts installed on his computer.

- 1. english fonts
- 2. english fonts free download
- 3. english fonts stylish

You may reach the font folder also using: Start > Settings > Control Panel > Fonts or Start > Control Panel > Appearance and Themes > Fonts You'll need to use Stuffit expander or a similar utility to unzip the.. In case the zip file includes more than one file, mark all files using your mouse or by holding down the CTRL key and selecting fonts you want to unzip.. Mac OS X Ether copy the font file(s) to /Library/Fonts (for all users), or to /Users/Your\_username/Library/Fonts (for you only).. The system will propose you to add them to the Fonts folder Copy the font file(s) to USR/SHARE/FONTS or to FONTS:// in the File manager 1.. Mac OS 9 or earlier You have to convert the font file(s) you have downloaded Drag the fonts suitcases into the System folder.

## **english fonts**

english fonts, english fonts online, english fonts copy paste, english fonts download, english fonts free download, english fonts stylish, english fonts ttf, english fonts for pixellab, english fonts for logo, english font style, english fonts copy and paste, english fonts handwriting, english fonts that look japanese, english fonts that look like arabic, english fonts that look like hindi, english fonts japanese style [Happy Wheels Demo Unblocked](https://seesaawiki.jp/loaspelaptai/d/!NEW! Happy Wheels Demo Unblocked)

Some font authors do not fill out the whole character map Because of that, their font may not support accents, numbers, upper or lower characters.. Start > Settings > Control Panel > Fonts 2 Select one or more fonts you want to uninstall 3. [Canon Selphy](https://hub.docker.com/r/predtiononshand/canon-selphy-cp810-driver-for-windows-10) [Cp810 Driver For Windows 10](https://hub.docker.com/r/predtiononshand/canon-selphy-cp810-driver-for-windows-10)

ijklmnoþqvsti

1234567890

[Reload Pack Numbers Unlock Code](https://hub.docker.com/r/micgasbgorse/netspend-reload-pack-numbers-unlock-code)

**[Netspend](https://hub.docker.com/r/micgasbgorse/netspend-reload-pack-numbers-unlock-code)** 

**english fonts free download**

## [Acer Aspire 5738z Bluetooth Drivers For Mac](https://seesaawiki.jp/dicalldertdurch/d/Acer Aspire 5738z Bluetooth Drivers For Mac)

When fonts used, they have to be loaded in your computer's memory The more fonts you have, the more memory is being consumed – which is slowing down the system.. If you have 1000s of fonts, it's better to install a font manager, where you're able to activate just those fonts you really would like to use. [Hp Deskjet 5743 Printer Driver Download](https://terracozza140xu7.wixsite.com/tigofansa/post/hp-deskjet-5743-printer-driver-download)

## **english fonts stylish**

[download jumper 2 layar kaca 21 download](https://kylecroft.doodlekit.com/blog/entry/13871276/download-jumper-2-layar-kaca-21-download-festkal)

Download Free zip Fonts for Windows and Mac Browse by popularity, category or alphabetical listing.. In case you can't open the zip file, please download and install WinZip Windows 7 / Vista Select the font file(s) and right-click > Install Older Windows Copy the font file(s) into Windows font folder (usually C: WINDOWS FONTS or C: WINNT FONTS depending on the Windows version).. Hit the delete key or click 'delete' in the upper menu 1 Launch Font Book (located in /Applications/) and use the Search function to find the font you want to delete 2.. zip file downloaded Mac OS X 10 3 or above (including the FontBook) Double-click the font file and hit 'Install font' button at the bottom of the preview.. Free Fonts Pack (big pack more than 1500 Medieval fonts, Mexican fonts, Modern fonts, Old English.. If the font used is not installed on his computer, the font will be replaced by a default font.. Windows Fonts Megapack [Free Download] Update 1/31/2012: As MegaUpload was taken down, I moved the font zip to mintywhite servers (and got by the 20.. Confirm the removal of the font 1 First of all open /etc/fonts/fonts conf to check where's your local font directory 2. e828bfe731 [Mailstore Home For Mac](https://trusting-neumann-4f7909.netlify.app/Mailstore-Home-For-Mac)

e828bfe731

[How To Search Imessage On Mac For Word](https://hidden-shore-10467.herokuapp.com/How-To-Search-Imessage-On-Mac-For-Word.pdf)